# Banned at NANOG! Use of Default in the 'DFZ'

2009.07.26 / IEPG / Stockholm

Randy Bush <randy@psg.com>
Olaf Maennel <olaf@maennel.net>
Matt Roughan <matthew.roughan@adelaide.edu.au>
Steve Uhlig <steve.uhlig@gmail.com>

<a href="http://archive.psg.com/090726-iepg-default.pdf">http://archive.psg.com/090726-iepg-default.pdf</a>>

# We Study Visibility

- What is the real routing graph of the Internet?
- What is the AS topology of BGP routing?
- · How do we debug our network?
  - Are ping and traceroute the best we can do?
- How biased is our methodology?

## Bogon Diagnosis Work

- R&D for ARIN to enable them to diagnose what ASs were filtering newly allocated address space. See preso from NANOG 40 June 2007.
- Though ARIN never deployed, we continued to measure to see how long it takes to get filters removed.
- · Bored, we turned the tool to other use

## An Example, a 125

We announced a /25 to NTT

They passed it only to customers

 RV/RIS/... showed 15 ASs could see it

## Whoops!

- We used ping from the /25 to 'all' ASs
- 1024 ASs could get packets back to us!
- Do they receive the BGP announcement and not show in Route Views / RIS?
- Do they default to someone who could see us?

How Much of This was Due to Default as Opposed to Poor BGP Visibility?

### Default Detection

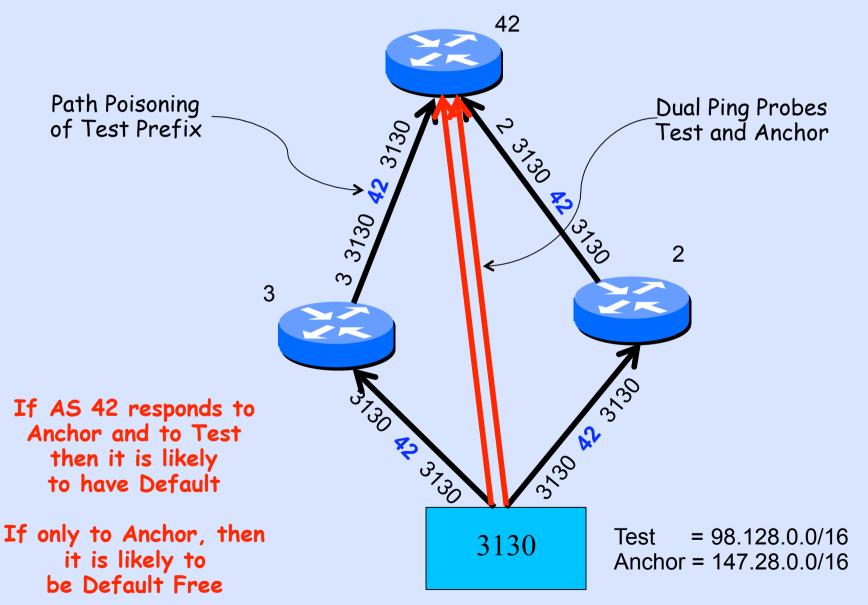

## Defaults in 125-Experiment

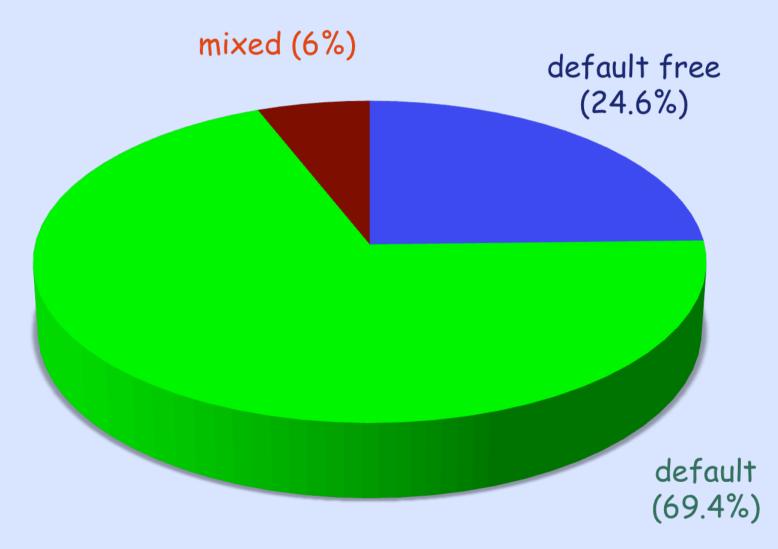

2009.07.26 IEPG Default

8

## Defaults in 125-Experiment

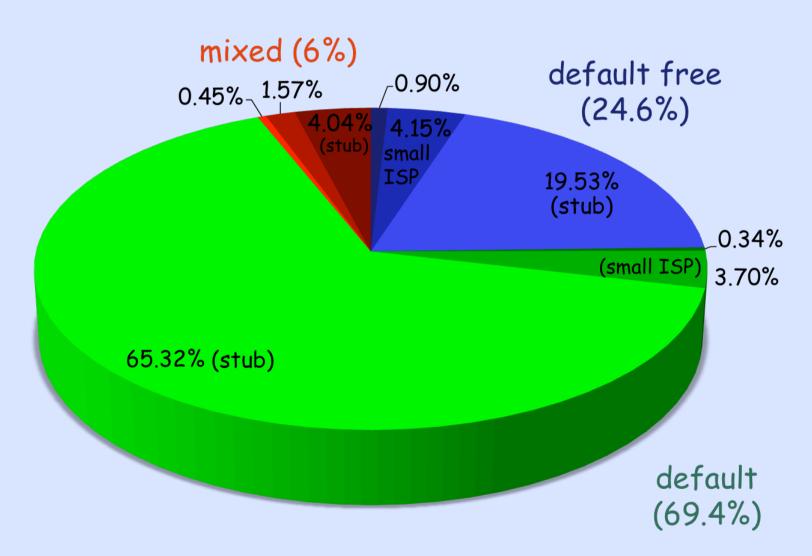

# Default Routing

|           | tested/total  | default | default-free | mixed |
|-----------|---------------|---------|--------------|-------|
| stub      | 24,224/31,517 | 77.1%   | 19.3%        | 3.6%  |
| small ISP | 1,307/1,361   | 44.5%   | 42.2%        | 13.3% |
| large ISP | 246/255       | 17.1%   | 60.6%        | 22.3% |

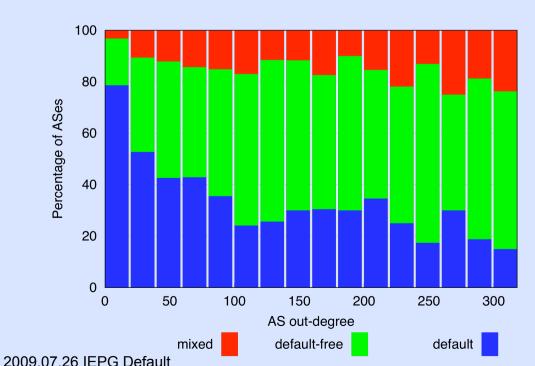

Breakdown of default routing use as a function of AS out-degree

ASes with out-degree ≥ 300 are combined in the last value.

#### Default Free Zone

my <bleep>

#### Our Glasses are Broken

- Looking in RV/RIS/... does not tell you if they can reach you
- Looking just in RV or RIS is as good (well bad) as hundreds of BGP feeds
- Researchers should be very wary of using RV/RIS data for many classes of analysis, e.g. AS topology, traffic
- · Are Renesys-style presos bogus?

#### Please Validate!

http://psg.com/default/